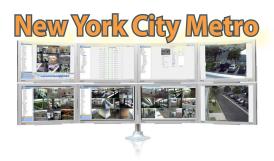

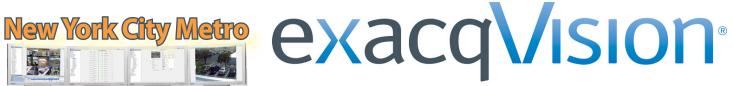

# Technical Reseller Training June 13, 2012 • 8:00 am – 4:00 pm

The exacqVision Technical Reseller Training class is open to all Exacq Technologies resellers. This training class is a day-long technical course that involves all aspects of installing, configuring and using the exacqVision Video Management System software.

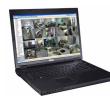

## PLEASE BRING A LAPTOP COMPUTER TO THIS EVENT!

Your laptop must have a wireless Internet connection.

### Hilton Garden Inn Islip/MacArthur Airport

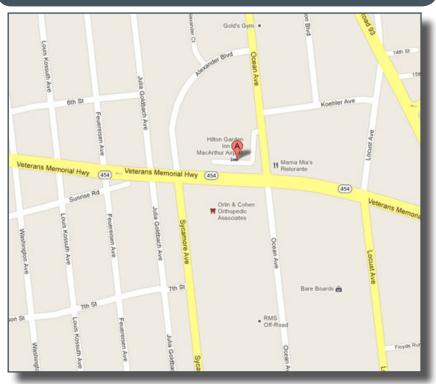

3485 Veterans Memorial Highway, Ronkonkoma, NY 11779 631-738-7800

## \$250 (includes lunch) - REGISTER ONLINE!!!

www.exacq.com/support/training.html

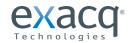

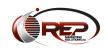

11955 Exit Five Pkwy. Fishers, IN 46037 317-845-5710 www.exacq.com REP Marketing (Manufacturer's Representative) 800-977-2116 www.repms.net

#### **Course Overview**

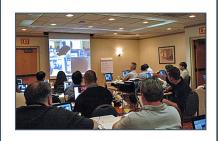

#### **PRE-INSTALLATION**

- Network Settings
  - Acquiring static IP licenses
- Camera Settings
  - Determining average image sizes and frame rates to calculate storage space needed

#### **SETUP MODE**

- System Setup
- Adding IP Cameras
- Camera Recoding Setup
  - IP cameras
  - Analog cameras
- Camera Setup
  - Naming cameras
  - Maximizing motion masks & areas
  - Picking the right compression mode
  - Setting up PTZ cameras
- Trigger Input Setup
- Alarm Output Setup
- Storage Setup
- Setting up & using notifications
- exacqRecall Setup
- Event Linking
- Scheduling recording
- Adding Additional Users
  - Specifying user permissions
- Adding Additional Servers
- Live Viewing
- Export Settings
- Working with your OS
- Installing the Client
- Searching for Video